## Example 9

This is a page which shows you how illustrations, grids and the place tag work.

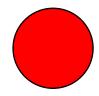

This is an illustration
The red circle you can see is an *illustration*, not a *pageGraphic*.

| So is the teal colored one. These are all flowables in the story. | This is a use of place                                                                                                    |
|-------------------------------------------------------------------|----------------------------------------------------------------------------------------------------|
|                                                                   | This is a flowable. In this case, it is in a <para> tag, but it could be any flowable. It has been placed inside a grid, but you could put it inside any graphic or pageGraphics. Using the place tag, you can have complete control over where you want your flowables to appear.  You can include Greek: αβγδ.</para> |
|                                                                   | Or even a blockTable.                                                                                                    |
|                                                                   |                                                                                                    |
|                                                                   |                                                                                                    |
|                                                                   |                                                                                                    |
|                                                                   |                                                                                                    |